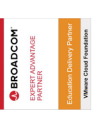

# **VMware Workspace ONE: Skills for UEM**

**In this three-day course, you learn how to apply the fundamental techniques for launching and maintaining an intelligence-driven, multiplatform endpoint management solution with VMware Workspace ONE® UEM. Through a combination of hands-on labs, simulations, and interactive lectures, you will configure and manage the endpoint life cycle. After the three days, you will have the foundational knowledge for effectively implementing Workspace ONE UEM.**

# **VMware Workspace ONE: Skills for UEM Kursinhalt**

- Course Introduction
- Platform Architecture
- Administration
- Enterprise Integrations
- Onboarding
- Managing Endpoints
- Alternative Management Methods
- Applications
- Device Email
- Content Sharing
- Maintenance

 **E-Book** Sie erhalten englischsprachige Unterlagen von VMware als E-Book.

### **Zielgruppe**

Workspace ONE UEM operators and administrators, account managers, solutions architects, solutions engineers, sales engineers, and consultants

### **Voraussetzungen**

This course has no prerequisites.

### **Kursziel**

**VMware Workspace ONE: Skills for UEM** 

VMware Certified Professional - Digital Workspace 2022

### **Dieser Kurs im Web**

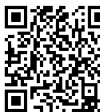

Alle tagesaktuellen Informationen und Möglichkeiten zur Bestellung finden Sie unter dem folgenden Link: www.experteach.at/go/**VMWM**<br>Experted: www.experteach.at/go/**VMWM** 

### **Vormerkung**

Sie können auf unserer Website einen Platz kostenlos und unverbindlich für 7 Tage reservieren. Dies geht auch telefonisch unter 06074 4868-0.

### **Garantierte Kurstermine**

Für Ihre Planungssicherheit bieten wir stets eine große Auswahl garantierter Kurstermine an.

### **Ihr Kurs maßgeschneidert**

Diesen Kurs können wir für Ihr Projekt exakt an Ihre Anforderungen anpassen.

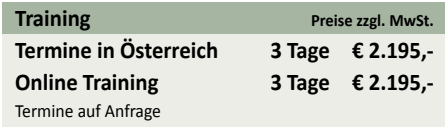

Stand 26.04.2024

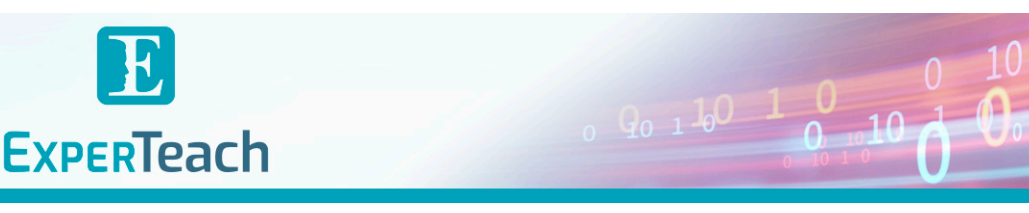

## Inhaltsverzeichnis **VMware Workspace ONE: Skills for UEM**

### **1 Course Introduction**

Introductions and course logistics Course objectives

### **2 Platform Architecture**

Summarize the features and functionality of Workspace ONE UEM

Outline the benefits of leveraging Workspace ONE UEM

Recognize the core and productivity components that make up the Workspace ONE UEM platform Summarize high availability and disaster recovery for Workspace ONE Solution

### **3 Administration**

Navigate and customize the Workspace ONE UEM console

Summarize the hierarchical management structure Explain the features and functions of Workspace ONE Hub Services

Outline account options and permissions

### **4 Enterprise Integrations**

Outline the process and needs to integrate with directory services

Explain certificate authentication and practical implementation with Workspace ONE

Explain the benefits of integrating an email SMTP service into the Workspace ONE UEM console Describe VMware Dynamic Environment Manager and its architecture

### **5 Onboarding**

Outline the prerequisite configurations in the Workspace ONE UEM environment for onboarding devices for management

Outline the steps for setting up autodiscovery in the Workspace ONE UEM console

Enroll an endpoint through the VMware Workspace ONE® Intelligent Hub app

Summarize platform onboarding options

### **6 Managing Endpoints**

Explain the differences between device and user profiles

Describe policy management options for Windows 10

### and macOS

Describe the functions and benefits of using compliance policies Explain the use case for Freestyle Orchestrator

Describe the capabilities that sensor and scripts enable.

### **7 Alternative Management Methods**

Describe the function and benefits of device staging Configure product provisioning in the Workspace ONE UEM console Understand the benefits of deploying a VMware

Workspace ONE® Launcher™ configuration to Android devices

List the system and device requirements for Linux device management in Workspace ONE UEM

### **8 Applications**

Describe the features, benefits, and capabilities of application management in Workspace ONE UEM Understand and configure deployment settings for public, internal, and paid applications in the Workspace ONE UEM console Describe the benefits of using Apple Business Manager content integration Describe the benefits of using server-to-client software distribution List the functions and benefits of VMware Workspace ONE® SDK

### **9 Device Email**

List email clients supported by Workspace ONE UEM Configure an Exchange Active Sync profile in the Workspace ONE UEM console Configure VMware Workspace ONE® Boxer settings Summarize the available email infrastructure integration models and describe their workflows Configure email compliance policies and notifications services

### **10 Content Sharing**

**ACTP** 

**TOF** 

פחי

ח־

2023

Describe the benefits of using Content Gateway and the Content Gateway workflows Describe the benefits of integrating content repositories with Workspace ONE UEM Configure a repository in the Workspace ONE UEM

### console

### **11 Maintenance**

Manage endpoints from the Device List view and the Details view.

Analyze endpoint deployment and compliance data from Workspace ONE UEM Monitor page.

**ExperTeach Training & Consulting GmbH** Handelskai 94-96 • 1200 Wien • Telefon: +43 1 2350 383-0 • Fax: +43 1 2350 383-19 • info@experteach.at • www.experteach.at

 $\mathbf b$  $2023$ 

**Beste** 

Top 2023<br>Company

kununu